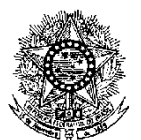

### **MINISTÉRIO DA EDUCAÇÃO SECRETARIA DE EDUCAÇÃO PROFISSIONAL E TECNOLÓGICA INSTITUTO FEDERAL DE EDUCAÇÃO, CIÊNCIA E TECNOLOGIA DO RIO GRANDE DO NORTE CÂMPUS EAD**

#### **EDITAL Nº 20/2013- DG/EAD/IFRN**

#### **PROCESSO SELETIVO PARA O CURSO DE FORMAÇÃO INICIAL E CONTINUADA EM INFORMÁTICA AVANÇADA NA MODALIDADE A DISTÂNCIA**

(Alterado pela Retificação nº 01, de 07 de outubro de 2013)

O Diretor *Pro Tempore* do Câmpus de Educação a Distância (EAD), do Instituto Federal de Educação, Ciência e Tecnologia do Rio Grande do Norte (IFRN), usando das atribuições que lhe confere a Portaria 3064/2012, de 01 de novembro de 2012, faz saber aos interessados que estarão abertas as inscrições para o processo seletivo para o **Curso de Formação Inicial e Continuada em Informática Avançada na modalidade a distância,** atendendo à chamada Capacitação 2012, do Programa de Apoio à Capacitação Continuada – PACC –, conforme Ofício Circular nº 12/2011– DED/CAPES, de 10 de outubro de 2011, que se constitui em um conjunto de ações voltadas à qualificação dos profissionais que atuam no Sistema Universidade Aberta do Brasil (UAB).

#### **I – DO PROCESSO SELETIVO**

Estão dispostas 60 (sessenta) vagas, conforme dados apresentados no quadro 1 a seguir:

Quadro 1: Quantidade de vagas por curso, polo e modalidade

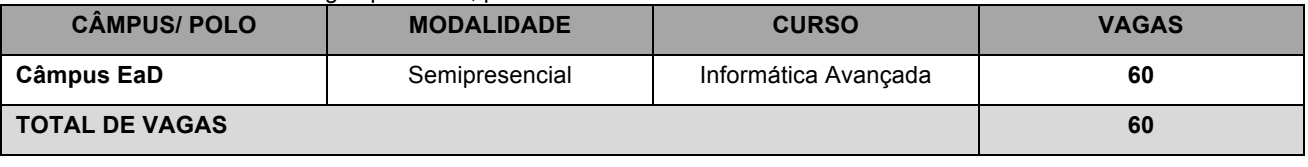

#### **II – DAS INSCRIÇÕES**

- 1. Poderão se inscrever profissionais que atuam na Educação a Distância no âmbito dos programas Universidade Aberta do Brasil (UAB) ou da Rede e-Tec Brasil.
- 2. A inscrição do candidato será feita exclusivamente via Internet, através do preenchimento do formulário de inscrição on-line, no período compreendido entre os dias **01 a 06 20 de outubro de 2013** (Alterado pela Retificação nº 01).
	- 2.1. Os interessados deverão preencher, integralmente**, o formulário de inscrição on-line** disponível na página do Processo Seletivo no portal do Câmpus EaD, http://portal.ead.ifrn.edu.br, anexando a seguinte documentação:
		- a) 02 (duas) fotos 3x4 (recentes e iguais);
		- b) Documento de identidade;
		- c) Certificado de conclusão do ensino médio ou documento equivalente;
		- d) Cadastro de Pessoa Física (CPF);
		- e) Declarações e/ou comprovações de atuação na Educação a Distância;
	- 2.2. Não será aceita, sob qualquer pretexto, a inscrição com documentação entregue através de correspondência postal, fax-símile.
- 3. Serão considerados documentos de identificação para efeito de inscrição: Carteira de Identidade expedida pelas Secretarias de Segurança Pública ou pelas Forças Armadas, Polícias Militares, Ordens ou Conselhos que, por lei federal, tenha validade como documento de identidade e possibilitem a conferência da foto e da assinatura, ou Carteira Profissional ou Passaporte ou Carteira de Habilitação com fotografia, na forma da Lei nº 9.503/97.

#### **III – DA SELEÇÃO E DA CLASSIFICAÇÃO**

- 4. O preenchimento das vagas dar-se-á por ordem de inscrição
- 5. A classificação do processo seletivo obedecerá à ordem inscrição.

#### **IV – DOS RESULTADOS**

- 6. O resultado do Processo Seletivo será divulgado no dia **07 21 de outubro de 2013** (Alterado pela Retificação nº 01), no sítio oficial do Câmpus EaD de IFRN, disponível no Portal EaD do IFRN.
- 7. O resultado do processo seletivo terá validade apenas para a primeira turma atendida pelo Programa de Programa de Apoio a Capacitação Continuada – PACC.
- 8. O processo seletivo será conduzido por uma Comissão de Seleção designada pelo Diretor do Câmpus EaD.

## **V – DOS RECURSOS**

- 9. O Candidato que desejar interpor recurso contra o resultado final poderá fazê-lo até 24 (vinte e quatro) horas contadas a partir da divulgação do resultado na página do processo seletivo, no sítio oficial do Portal EaD do IFRN.
- 10. Os candidatos devem entrar com sua solicitação via internet, preenchendo integralmente o Requerimento padrão de acordo com as instruções nele constantes, anexando a fundamentação que justifique o pedido.
- 11. O resultado do recurso será publicado na página do processo seletivo, no sítio oficial do Portal EaD do IFRN.
- 12. Em hipótese alguma será aceita revisão de recurso ou recurso de recurso.

#### **VI – DAS MATRICULAS E DA ENTREGA DE DOCUMENTAÇÃO**

- 13. O candidato aprovado, classificado dentro das vagas disponíveis, deverá matricular-se na secretaria acadêmica do Câmpus EaD, no período de **08 a 10 24 a 25 de outubro de 2013** (Alterado pela Retificação nº 01), nos horários estabelecidos no Anexo I deste Edital.
- 14. O candidato que não proceder a sua matrícula neste período perderá sua vaga, sendo chamado o próximo da lista ou aberta seleção de vagas remanescentes.
- 15. No ato da matrícula, o candidato deverá apresentar a seguinte documentação:
	- a) 02 (duas) fotos 3x4 (recentes e iguais);
	- b) Carteira de identidade (cópia acompanhada do original);
	- c) Cópia da Certidão de Nascimento ou Casamento;
	- d) Certificado de conclusão do ensino médio ou documento equivalente (cópia acompanhada do original);
	- e) Histórico escolar do ensino médio (cópia acompanhada do original).
	- f) Título de Eleitor, no caso dos maiores de 18 anos (cópia acompanhada do original);
	- g) Certificado de Alistamento Militar, de Dispensa de Incorporação ou de Reservista, no caso dos maiores de 18
	- h) anos do sexo masculino (cópia acompanhada do original);
	- i) Cadastro de Pessoa Física (CPF) (cópia acompanhada do original);
	- j) Parecer de equivalência de estudos da Secretaria Estadual de Educação, para os aprovados que realizaram estudos equivalentes ao Ensino Médio, no todo ou em parte, no exterior; e,
	- k) Declarações e/ou comprovações de atuação na Educação a Distância, conforme disposto no item 1.
- 16. Os documentos em língua estrangeira deverão estar visados pela autoridade consular brasileira no país de origem e acompanhados da respectiva tradução oficial.
- 17. Caso a função informada na declaração não seja compatível com o disposto no item 1 do presente edital, o candidato perderá direito à vaga, sendo chamado o próximo candidato classificado.
- 18. As vagas não preenchidas, por qualquer motivo, acarretarão tantas convocações quantas necessárias, dentre os candidatos habilitados de acordo com a ordem decrescente de classificação.
- 19. As chamadas para o preenchimento das vagas remanescentes, quando houver, serão efetuadas após o período de matrícula e serão publicadas no sítio oficial do Portal EaD do IFRN, obedecendo à ordem de inscrição.
- 20. Os candidatos serão convocados por meio de telefonema, e-mail ou envio de telegrama (caso não haja contato telefônico ou e-mail) e terão 2 (dois) dias úteis após o seu recebimento para efetuar sua matrícula.
- 21. Os resultados do Processo Seletivo terão validade apenas para o semestre em referência.

### **VII – INÍCIO DAS AULAS**

- 22. O candidato classificado que não apresentar a documentação no período de 08 a 10 **24 a 25 de outubro de 2013** será considerado desistente e substituído pelo seguinte da lista. (Alterado pela Retificação nº 01)
- 23. O início das aulas está previsto para acontecer no período de 14 a 15 **29 a 30 de outubro de 2013,**  presencialmente, no Câmpus EaD, no endereço disponível no anexo I deste edital. (Alterado pela Retificação nº 01)
- 24. As aulas a distância acontecerão no Ambiente Virtual de Aprendizagem, disponível no endereço: http://ead.ifrn.edu.br/moodle/.
- 25. O curso obedecerá à Matriz Curricular disponível no Anexo II.

#### **VIII – DAS DISPOSIÇÕES FINAIS**

- 26. A inscrição do candidato implicará a aceitação total e incondicional das normas e instruções constantes neste Edital.
- 27. É de inteira responsabilidade do candidato acompanhar a publicação dos resultados das etapas do Processo Seletivo.
- 28. Será eliminado do Processo Seletivo, sem prejuízo das sanções penais cabíveis, o candidato que, em qualquer tempo:
	- a) cometer falsidade ideológica com prova documental;
	- b) utilizar-se de procedimentos ilícitos, devidamente comprovados por meio eletrônico, estatístico, visual ou grafológico;
	- c) burlar ou tentar burlar quaisquer das normas definidas neste Edital;
	- d) dispensar tratamento inadequado, incorreto ou descortês a qualquer pessoa envolvida no Processo Seletivo; ou perturbar, de qualquer modo, a ordem dos trabalhos relativos ao Processo Seletivo.
- 29. Os casos omissos e as situações não previstas no presente Edital serão analisados pela Coordenação Geral de Capacitação e encaminhados, se necessário, à Direção do Câmpus Educação a Distância.
- 30. Este Edital entra em vigor, a partir da data de sua publicação, sendo válido apenas para este Processo Seletivo, revogadas as disposições em contrário.

Natal/RN, 30 de setembro de 2013.

**ERIVALDO CABRAL DA SILVA** Direção do Câmpus EaD/IFRN

# **ANEXO AO EDITAL Nº. 20/2013-DG/EAD/IFRN**

# **ANEXO I - ENDEREÇOS E HORÁRIOS DE FUNCIONAMENTO**

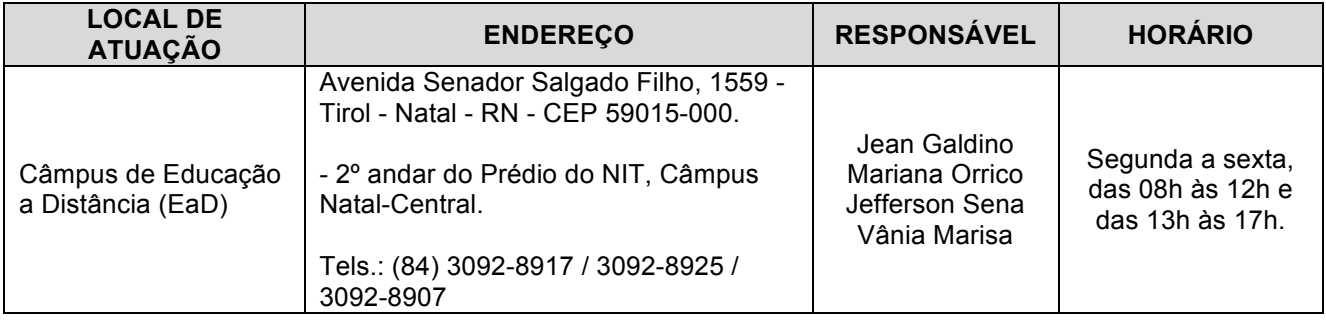

## ANEXO AO EDITAL Nº. 20/2013-DG/EAD/IFRN

## **ANEXO II - Matriz curricular do Curso FIC em Informática Avançada, na modalidade à distância**

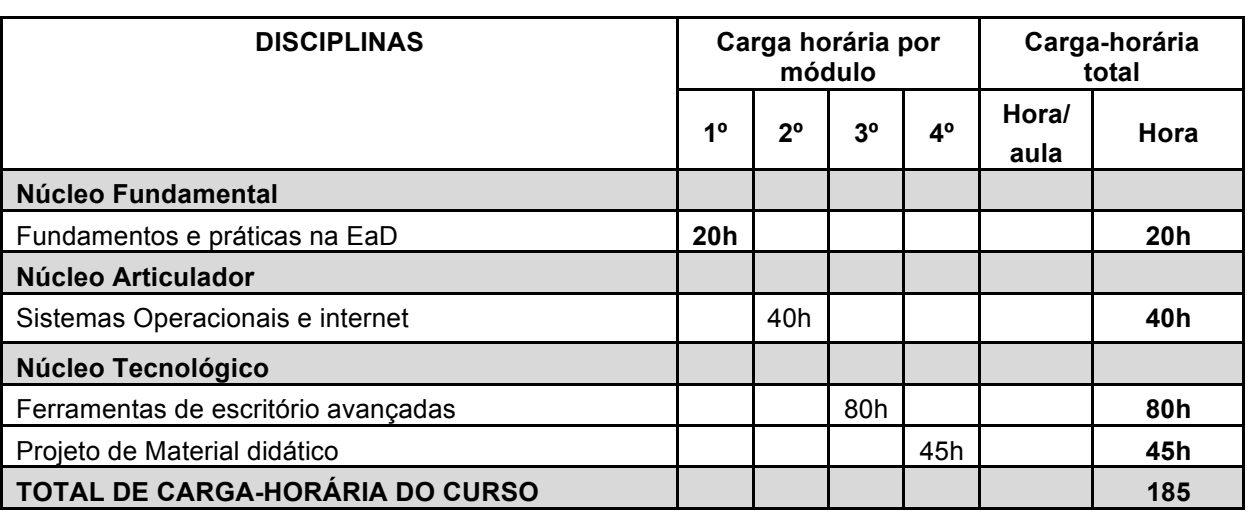

Projeto Pedagógico do Curso de Formação Inicial e Continuada em Informática Avançada na modalidade à distância completo disponível no Portal EaD <http://portal.ead.ifrn.edu.br>.

## **ANEXO AO EDITAL Nº. 20/2013-DG/EAD/IFRN**

## **ANEXO III - PREVISÃO DE CRONOGRAMA**

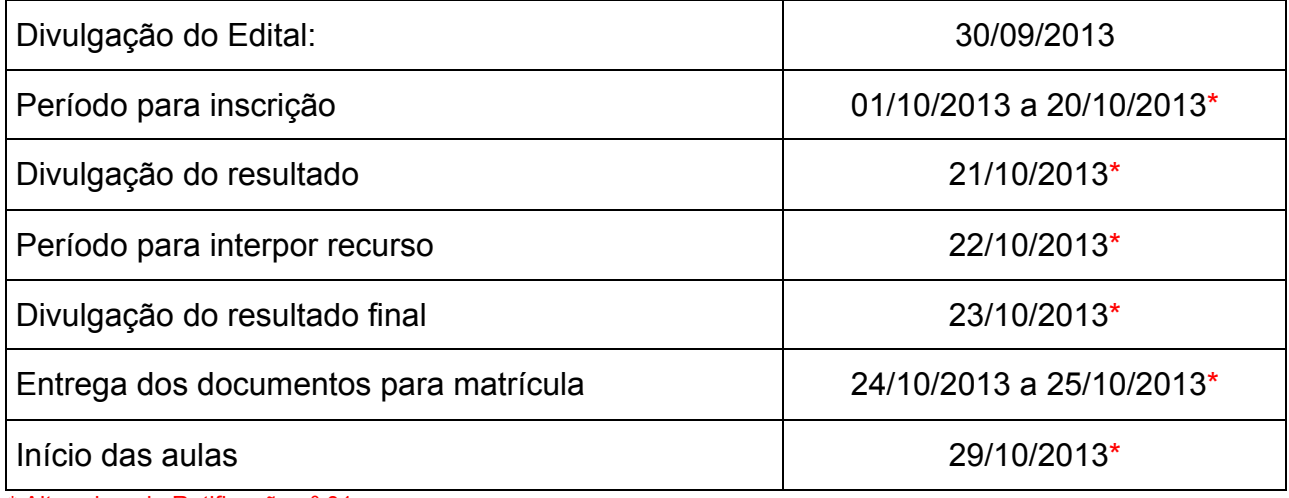

\* Alterado pela Retificação nº 01

ATENÇÃO CANDIDATO: Apresentamos o respectivo cronograma para servir como instrumento de orientação à sua participação no certame. No entanto, trata-se de cronograma provável, podendo se confirmar ou não, a depender de variáveis inerentes ao processo seletivo, por isso se faz necessário que seja feito o acompanhamento do Processo Seletivo no sítio do Câmpus EaD do IFRN (http://portal.ead.ifrn.edu.br/).